## Presidents Reports

- VMware Player (Virtual Machine) http://info.vmware.com/ Fill out form and follow prompts to download.
- Last months guest speaker Andrew Jennings started to talk about it.
- I'm going to show you how it works.
- **Install Player.**
- Then install Operating Systems and Programs
- My ASUS Netbook Runs Windows 7 on 1GB RAM
- It also has Windows XP and Linux Mint 5.

#### Presidents Reports

- 2010 Club CD of Freebies.
- So much its now a DVD. \*\*\*

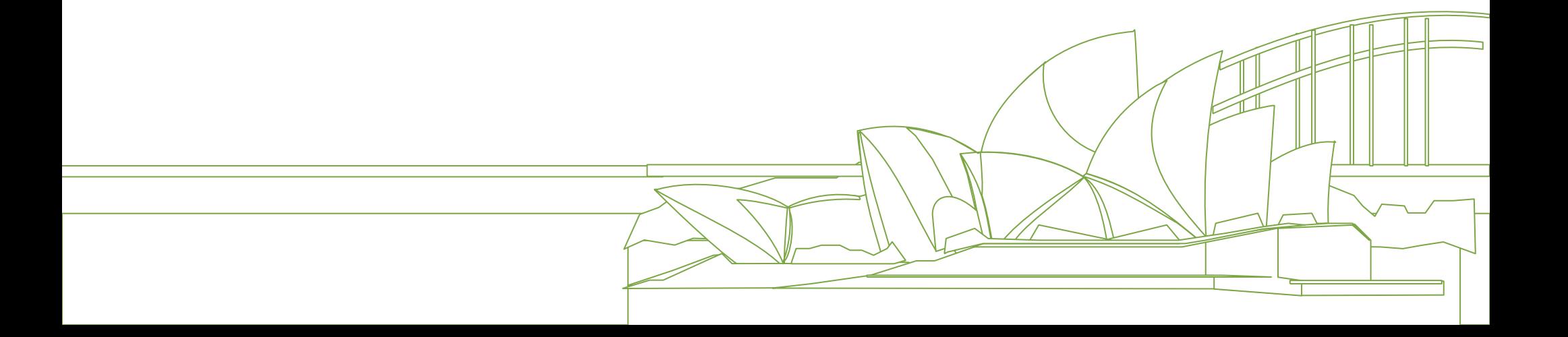

# Presidents R

- Windows 7 Tip of the month
- I want Control Panel!
- Where is it?
- Click Start \*\*\*

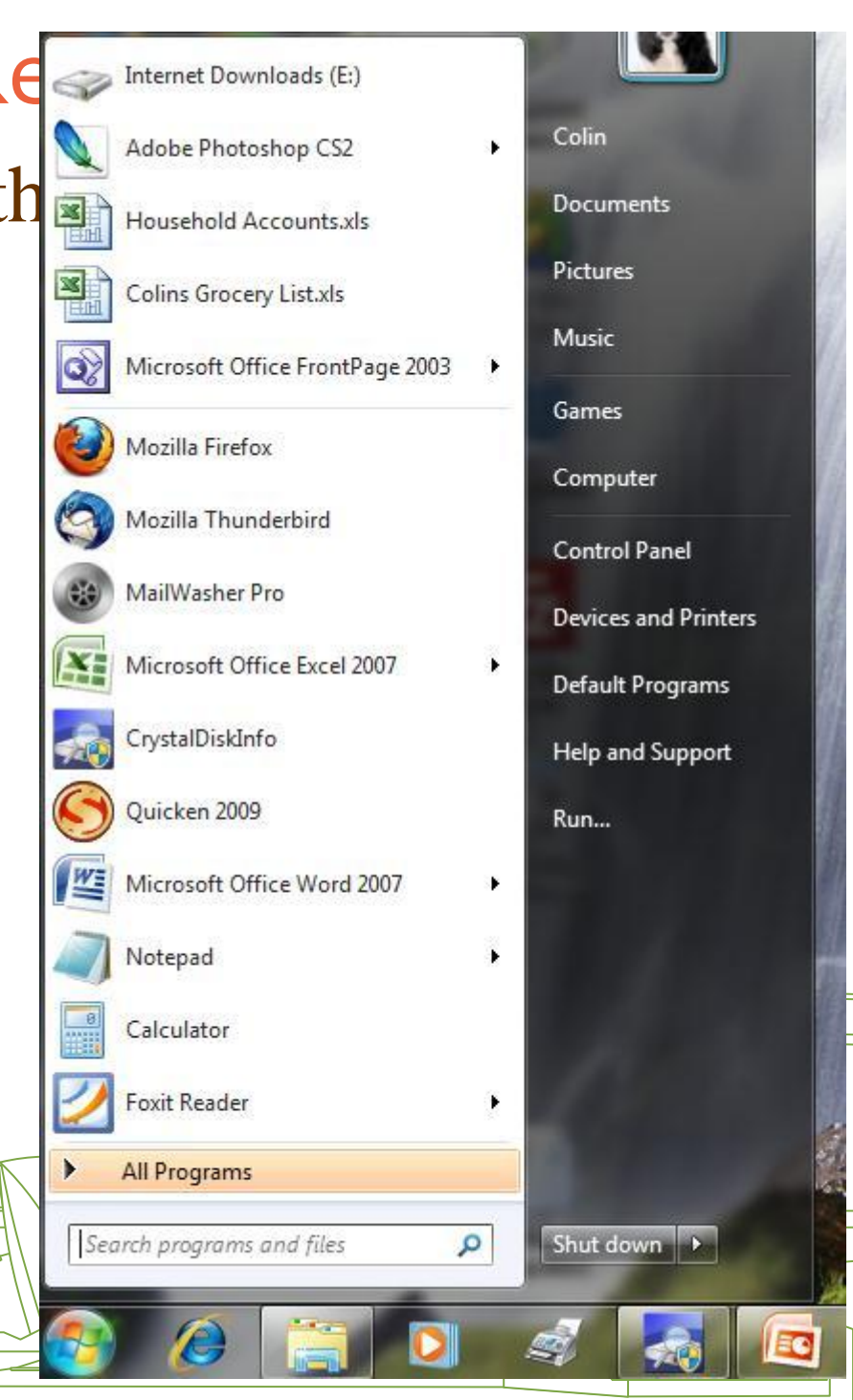

## Presidents Reports

- Click Start
- Start typing.
- "Control" (without parenthesis)
- Make choice.
- . Click

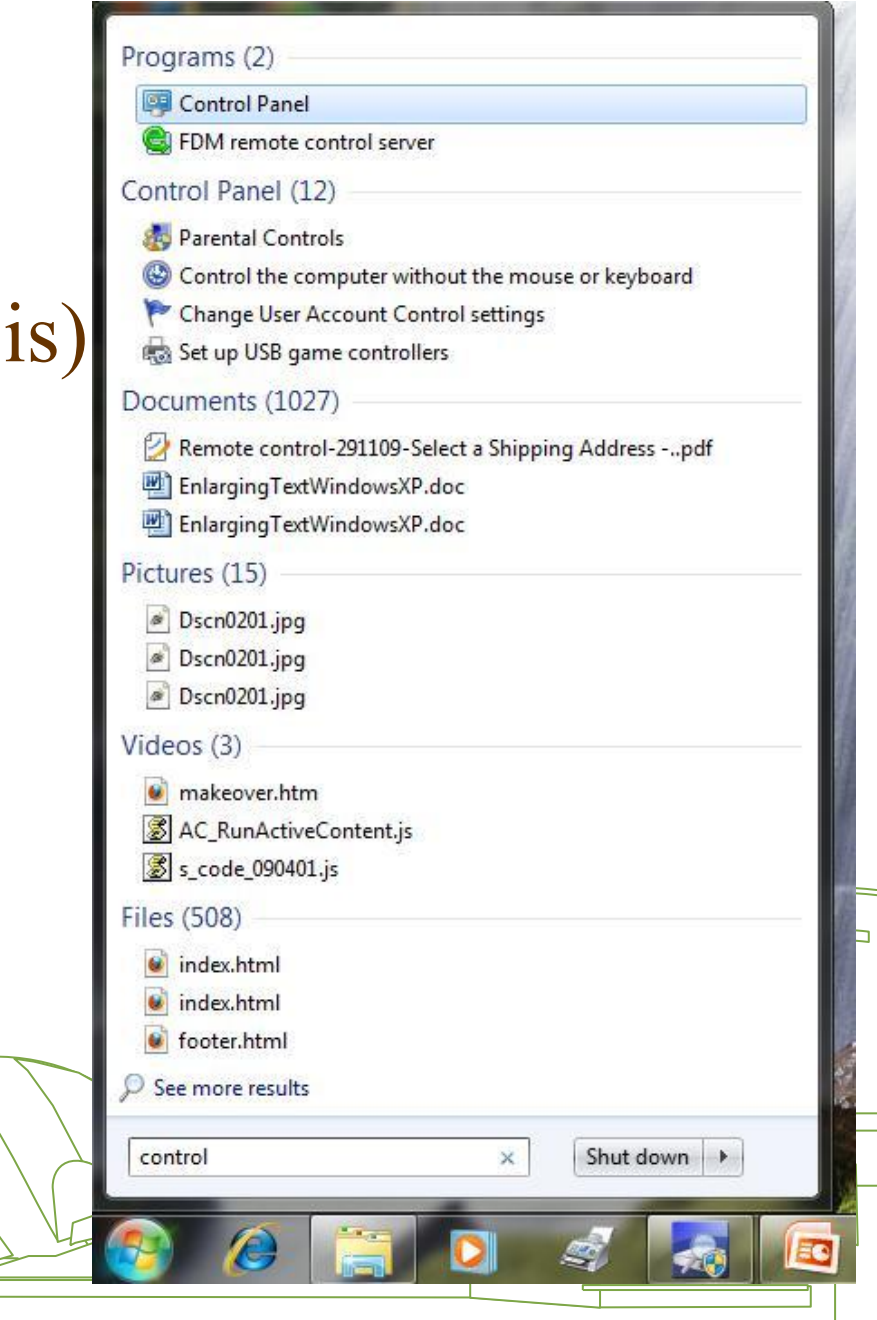

### Presidents Reports: RAM

- Windows XP Recommended Minimum 1 Gb.
- Windows Vista & 7 Recommended Minimum 2 Gb.
- Upgrading to windows 7 then check your computer with Microsoft's windows Advisor:

[http://www.microsoft.com/windows/windows-](http://www.microsoft.com/windows/windows-7/get/upgrade-advisor.aspx)[7/get/upgrade-advisor.aspx](http://www.microsoft.com/windows/windows-7/get/upgrade-advisor.aspx)

#### Presidents Reports-Backing-UP

- "Genie Timeline" it is Free. [http://www.genie](http://www.genie-soft.com/Download/Download.aspx)[soft.com/Download/Download.aspx](http://www.genie-soft.com/Download/Download.aspx)
- This replaces Genie-Soft Back-up manager Home.
- Genie Timeline Home \$US39.95
- Genie Timeline Pro Business version. \$US59.95 \*\*\*

#### USB Ports

- Be careful with the removal of USB flash drives.
- If you bang it or twist it you can short the USB port (plug) on the Motherboard.

### New computers

- Be careful when buying a new computer.
- Especially Specials
- Lots of obsolete model's going with windows 7 but not really capable.
- Really Especially don't buy Celeron processors.
- Get "Dual core" "Core 2 Duo" or better still the new i3 or i5 processors  $+4$  Gb RAM.

### Recommended Software

- DriverEasy: <http://www.drivereasy.com/> It will update all drivers for your computer. Win XP to Win 7. This is a Must have.
- Auslogics Disk Defrag:

[http://www.auslogics.com/en/software/disk](http://www.auslogics.com/en/software/disk-defrag/)[defrag/](http://www.auslogics.com/en/software/disk-defrag/) Will quickly and accurately defrag your Hard drive an absolute must these days. This is Must have 2.

• Free Word Processor Try GO\_OpenOffice <http://go-oo.org/> it can read all Microsoft Documents incl. Works & Word Perfect. One of Andrews recommendations.

### Recommended Software

- STOIK Imagic 5:<http://www.stoik.com/> Free replacement for Adobe Photoshop. Not all the tools are in free version but good enough for most of us
- For \$49.00 for full version its not expensive. All-in-one media managing and editing software combination of photo album, organizer, media viewer, image and video editor with exhaustive set of tools for all your media needs and tasks.

## Protecting yourself and your Computer-Security week

- Anti-Virus program Avast Comodo (These are Must haves).
- Anti-Spamware program.  $-$  Ad-Aware
- Anti-Malware- program Malwarebytes, Sophos (Heavy)
- Suites
- Comodo Suite Free-New Release incl. System Restore. Click<http://www.comodo.com/home/pc-security.php> then Popular downloads
- Trend Micro.

• McAfee ASAP through our friends at Hi-Speed Networking

## Protecting yourself and your Computer

- Emails that claim to be from your bank, Credit Card Company or some other service you use. It usually asks you to send your account details, and sometimes your PIN, either by return email or through a website.
- The scammer rings you and says he needs access to your computer to remove a virus.
- Just hang up.

- Twitter and other Social networking site scams.
- Article in April Newsletter .

#### Presidents Report

- Can be found at:
- http://www.forestcompals.org.au/PresidentsReports/ presedents\_reports.htm \*\*\*

### Google Maps

- Check this out  $&$  See a picture of places.
- Like where you used to live.
- This is really amazing..Check out some of your old "haunts."
- When you enter an address you will see a picture of that place. There's a little map with a little man on it - you can move the little man up and down the block if you need to. I just looked at my childhood home! Really nice website!
- http://www.vpike.com/. \*\*\*

#### The End

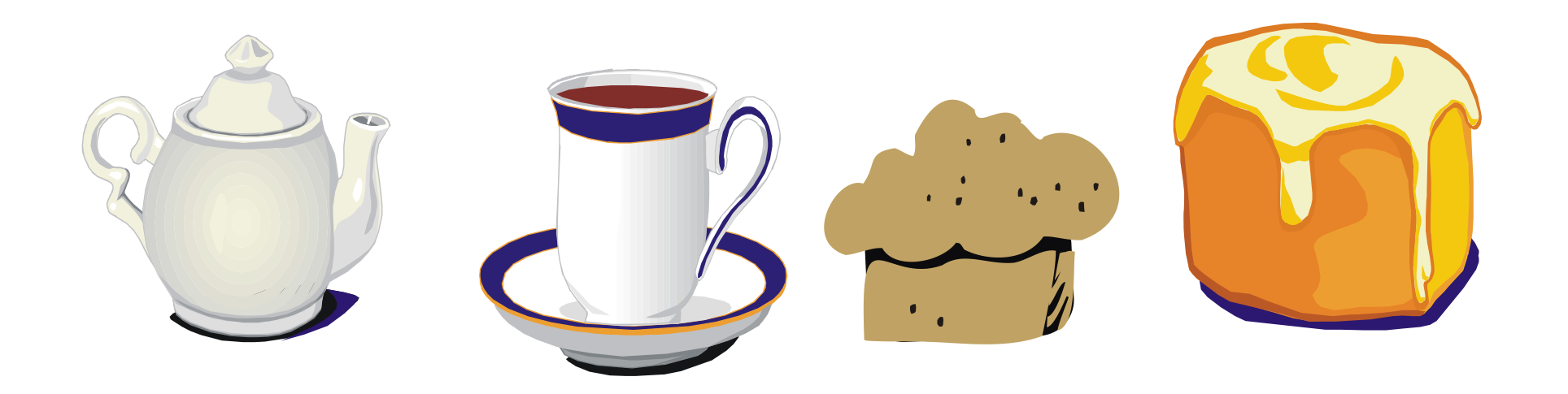

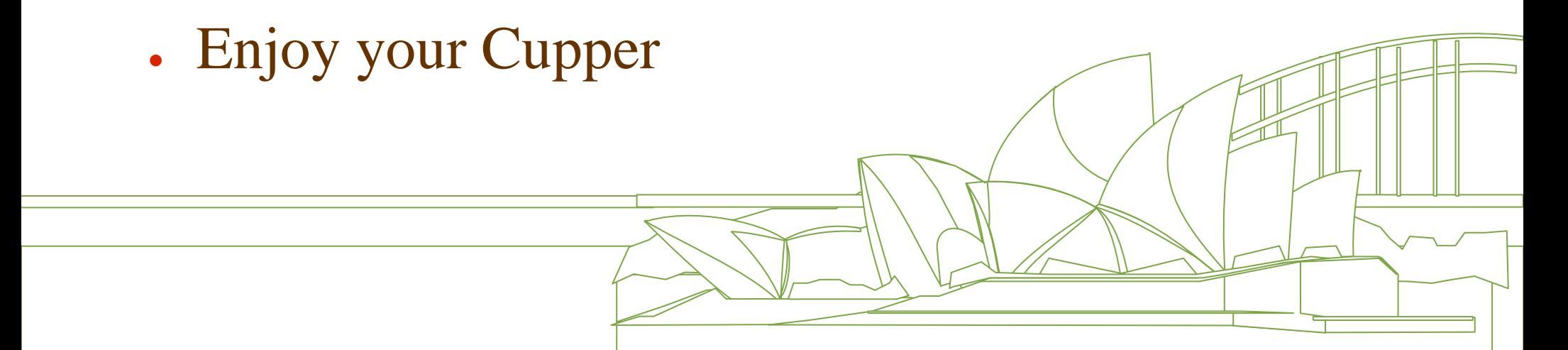